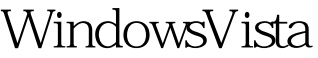

## Microsoft PDF

https://www.100test.com/kao\_ti2020/644/2021\_2022\_\_E4\_B8\_BA  $Windows_c100_644127.htm$ Windows Vista

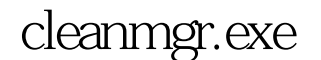

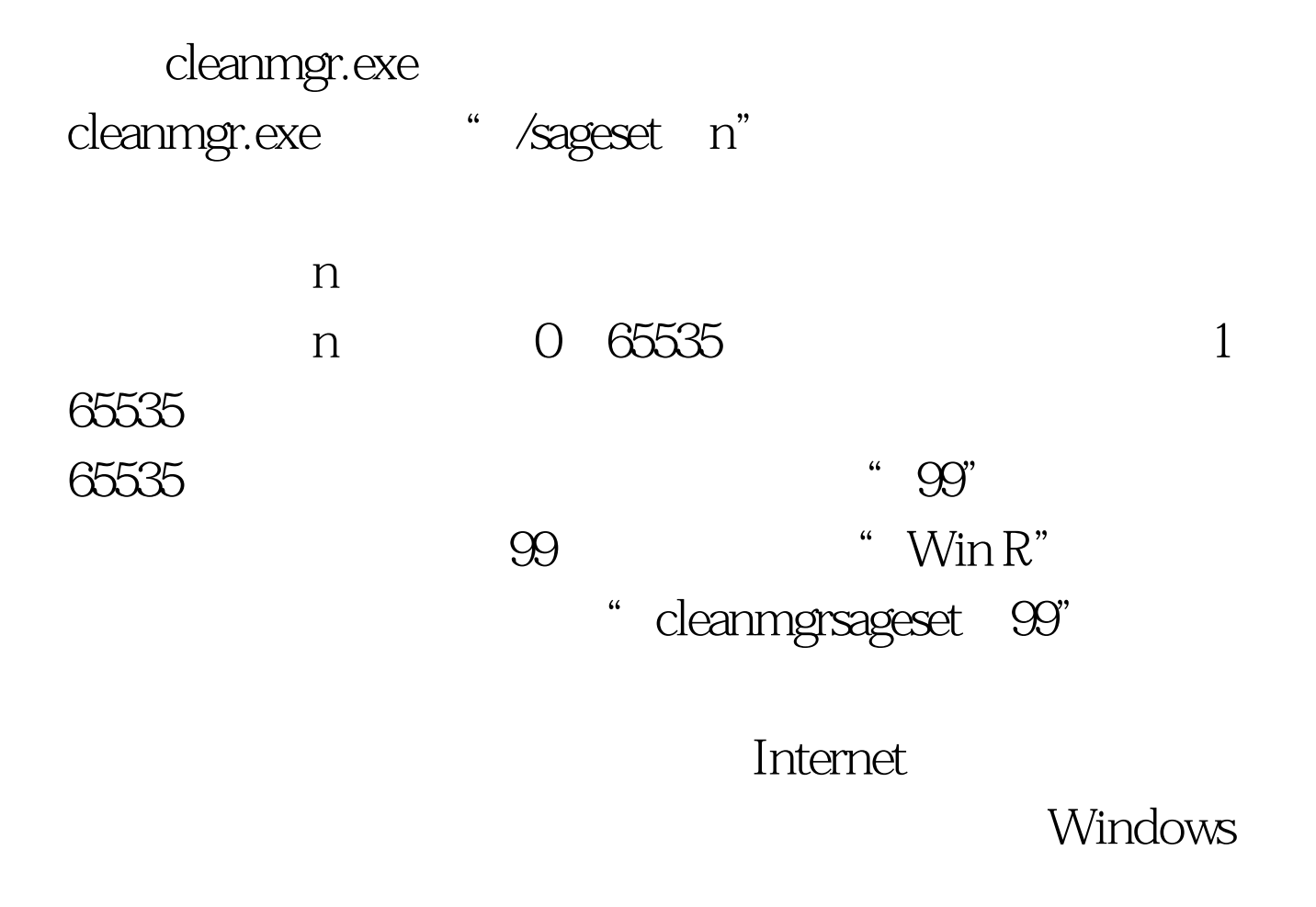

, and the contract of the contract of the contract of the contract of the contract of the contract of the contract of the contract of the contract of the contract of the contract of the contract of the contract of the con

 $V$ ista $\sim$ 

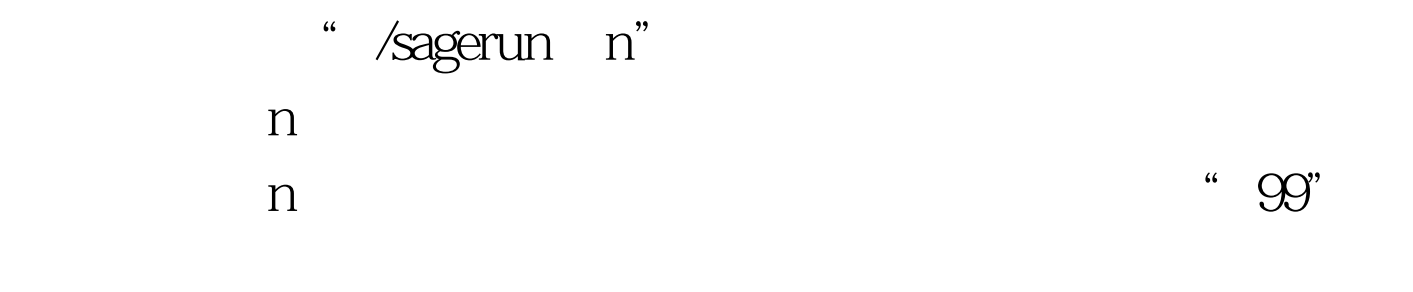

## " cleanmgr/sagerun: 99"

cleanmgr.exe

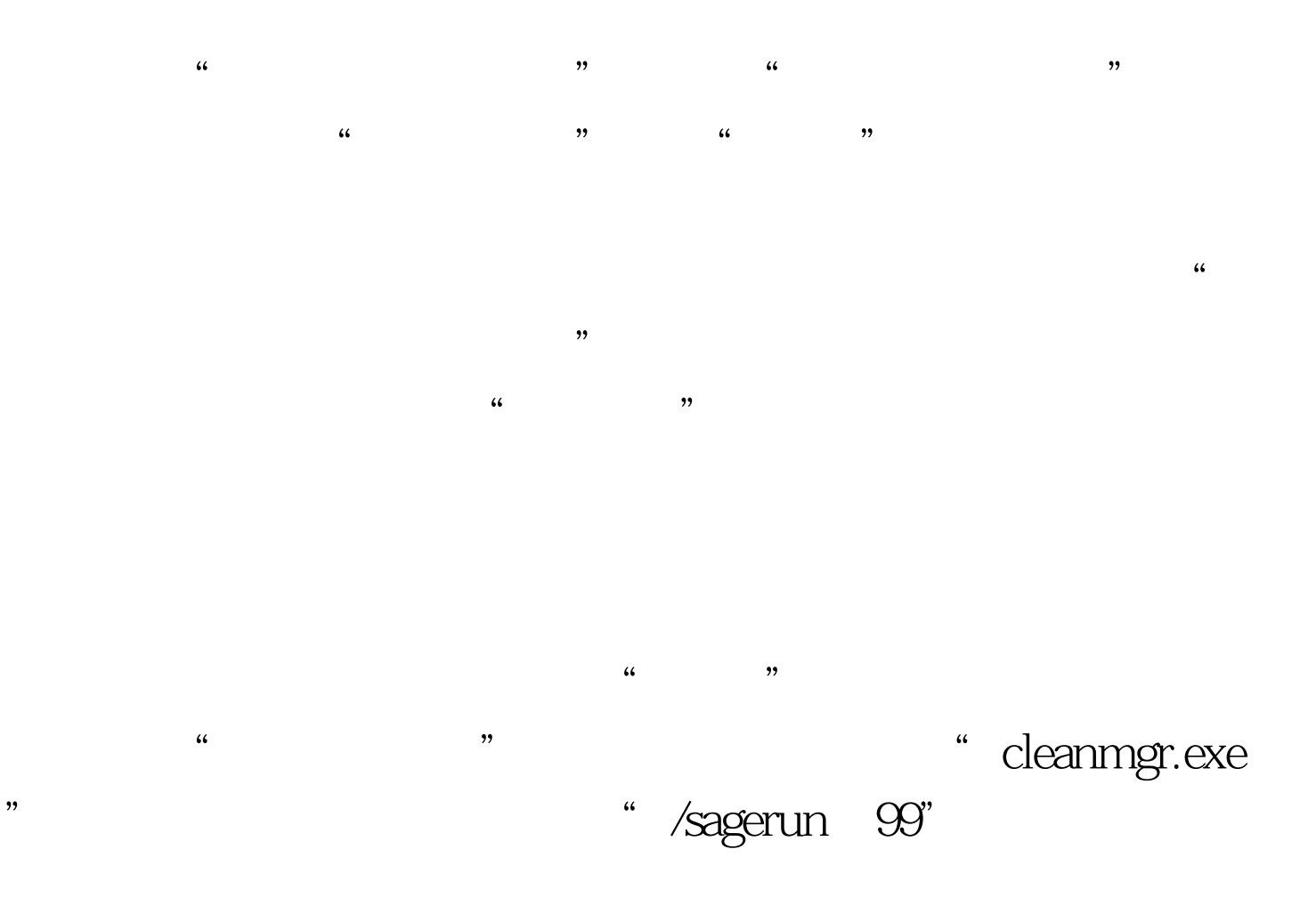

 $"$  " $...$  100Test www.100test.com

 $\frac{1}{2}$ 

 $\alpha$  , and  $\alpha$  , and  $\alpha$  , and